## SAP ABAP table TTEPDT\_DOCUMENT\_DATA0 {Document data}

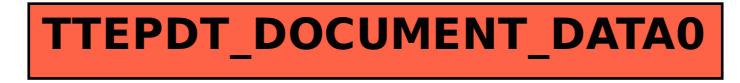